# МУНИЦИПАЛЬНОЕ АВТОНОМНОЕ ОБЩЕОБРАЗОВАТЕЛЬНОЕ УЧРЕЖДЕНИЕ ГИМНАЗИЯ №40

ПРИНЯТО: на педагогическом совете МАОУ гимназия № 40

УТВЕРЖДАЮ: директор МАОУ гимназия № 40 Н.А. Дикин

Протокол от «30» августа 2023 г. №1

введено в действие приказом директора от «31» августа 2023 г. № 80-О

# *Дополнительная общеобразовательная общеразвивающая программа «Основы видеомонтажа»*

Направленность: техническая Срок реализации: 1 года Возраст: 12-17 лет

> Составитель Столяров Глеб Михайлович, педагог дополнительного образования МАОУ гимназии № 40

Екатеринбург, 2023

# Оглавление

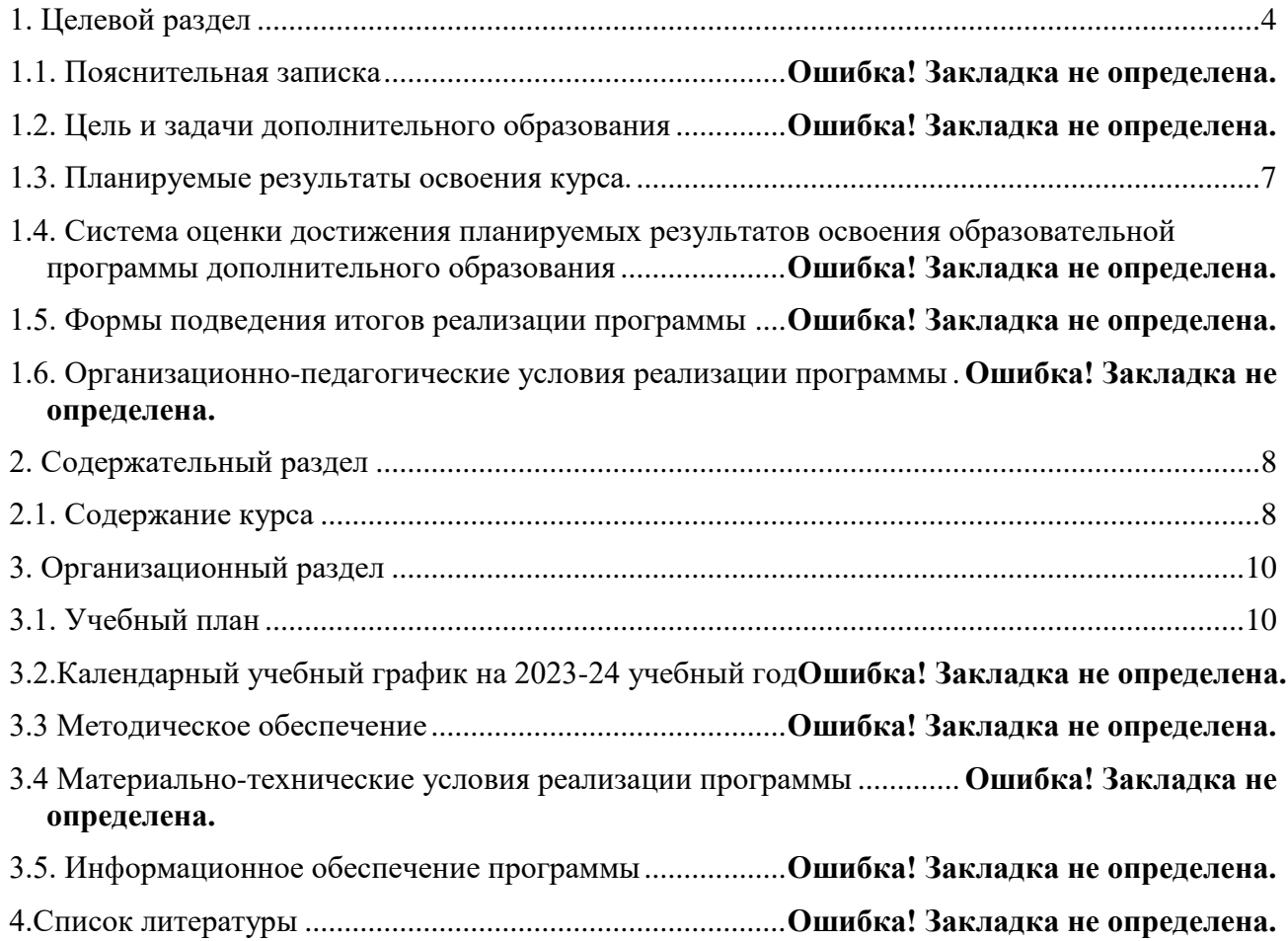

#### **1. Целевой раздел**

## **1.1. Пояснительная записка**

Характерной чертой нашего времени становится ориентация на развитие креативности подрастающего поколения. Занятия компьютерной анимацией и графикой и видеотворчеством эффективно способствуют художественно-творческому росту обучающихся на разных этапах их развития.

Актуальность данной программы обусловлена тем, что в условиях перехода образовательных учреждений на новый Федеральный государственный стандарт она позволяет разнообразить организационные формы работы с обучающимися с учетом их индивидуальных особенностей, обеспечивает рост творческого потенциала, познавательных мотивов, обогащает формы взаимодействия со сверстниками и взрослыми в познавательной деятельности.

Внедрение данной программы в дополнительное образование способствует решению проблемы поддержки одаренных детей.

**Направленность** программы – **техническая,** так как содержание способствует формированию у обучающихся элементов технологических знаний, развитию интереса к науке и технике, фантазии, изобретательности, потребности в творческой деятельности, формированию основ трудовой культуры, навыков и умений работы с различными материалами и инструментами.

#### **Нормативно-правовое обеспечение:**

- Федеральный закон РФ от 29.12.2012 г. № 273-ФЗ «Об образовании в Российской Федерации» (с изменениями и дополнениями);

- Приказ Министерства образования и науки РФ от 09.11.2018 г. № 196

«Об утверждении порядка организации и осуществления образовательнойдеятельности по дополнительным общеобразовательным программам»;

- Концепция развития дополнительного образования детей (распоряжение Правительства РФ от 04.09.2014г. № 1726-р);

- Постановление Главного государственного санитарного врача РФ от 28.09.2020 г. № 28 «Об утверждении санитарных правил СП 2.4.3648-20

«Санитарно-эпидемиологические требования к организациям воспитания и обучения, отдыха и оздоровления детей и молодежи»;

- Письмо Минобрнауки России № 09-3242 от 18.11.2015 «О направлении

информации (вместе с «Методическими рекомендациями по проектированию дополнительных общеразвивающих программ (включая разноуровневыепрограммы);

- Письмо Минобрнауки России от 29.03.2016 № ВК-641/09 «О направлении методических рекомендаций» (вместе с «Методическими рекомендациями по реализации адаптированных дополнительных общеобразовательных программ, способствующих социально- психологической реабилитации, профессиональному самоопределению детей с ограниченными возможностями здоровья, включая детей-инвалидов, с учетом их особых образовательных потребностей»);

- Приказ Минобрнауки России от 09.01.2014 № 2 «Об утверждении Порядка применения организациями, осуществляющими образовательную деятельность, электронного обучения, дистанционных образовательных технологий при реализации образовательных программ»;

- Устав МАУ ДО «Дом детского творчества» КГО.

- Образовательная программа МАУ ДО «Дом детского творчества» КГО.

#### **Вид** программы – **модифицированная.**

В содержание данной программы входят разделы следующих авторских программ: «Основы видеомонтажа» Серженко Д.И. (г. Санкт- Петербург, 2016 г.) и «Технология видеосъемки и видеомонтажа» Хагурова Т.А. (г. Краснодар, 2018 г.).

**Новизна** программы заключается в возрождении интереса молодежи к современному кинематографу, в воспитании культуры жизненного и профессионального самоопределения.

**Педагогическая целесообразность** программы объясняется внедрением в образовательный процесс компьютерных технологий, имеющих разнообразные возможности для развития творческого потенциала обучающегося.

**Отличительные особенности** данной образовательной программы от уже существующих в том, что она дает обучающимся комплексное понимание основ видеосъемки и видеомонтажа, как вида искусства.

В результате обучения, обучающийся имеет элементарные познания о жанрах кино и телевидения, технологии создания видеофильма, видеоролика, телесюжета, тележурналистике, владеет основами видеомонтажа в программах Movavi Video и Pinnacle Studio и Adobe Premiere

**Возраст детей,** участвующих в реализации данной общеобразовательной программы: **от 12 до 17 лет.**

Этот возраст самый благоприятный для творческого развития, обучающимся

нравится решать проблемные ситуации, находить сходство и различие, определять причину и следствие. А также хорошо развито непроизвольное внимание, поэтому учебный материал, предъявляемый в ярком, интересном и доступном для ребенка виде вызывает интерес и обращает на себя внимание, ускоряет запоминание содержания. Особое значение для подростка в этом возрасте имеет возможность самовыражения и самореализации. А использование современных технических средств придают учебному процессу творческий, поисковый характер, что способствует развитию творческих способностей, обучающихся иповышению интереса.

**Количество обучающихся в группе:** от 10 человек.

**Режим занятий:** 2 раза в неделю по 2 часа.

**Сроки реализации и объем** общеобразовательной программы – 1 год обучения

**Форма обучения:** очная. При необходимости возможно использование электронного обучения и дистанционных образовательных технологий.

#### **Уровневость программы:**

– **базовый уровень**, предполагает использование и реализацию таких форм организации материала по блогерской деятельности, которые допускают освоение специализированных знаний в области компьютерных программ, видео и фотосъемки материала, обеспечивают трансляцию общей и целостной картины в рамках общеразвивающей программы. Стартовый уровень обеспечивает программа «Компьютерная анимация и графика».

#### **1.2. Цель и задачи программы**

**Цель программы**: обучение основам видеомонтажного искусства,развитие интереса к созданию видеопродукции.

#### **Задачи программы:**

*Обучающие (предметные)*

- ознакомить с основами видеотворчества, жанрами и направлениямиразвития мирового кино телевидения;
- обучить основам сценарного мастерства;
- обучить основам видеосъёмки, видеомонтажа музыкальногосопровождения и озвучивания видеофильма.

#### *Развивающие (метапредметные)*

 развивать способности к самовыражению и образному восприятию окружающего мира;

- развивать познавательные способности обучающихся;
- развивать устойчивый интерес к киноискусству.

# *Воспитательные (личностные):*

- формировать мотивацию, инициативность и творческий подход,ответственно отношение к процессу и результатам, к соблюдению
- этических и правовых норм в информационной деятельности;
- формировать активную жизненную позицию, потребность в саморазвитии и самореализации;
- воспитывать культуру общения на основе сотрудничества ивзаимопомощи.

# **1.3. Планируемые результаты освоения курса.**

# *Предметные*

Обучающиеся будут обладать **комплексом определенных знаний** вобласти:

- истории развития кинематографии;
- основных компьютерных программ для монтажа видеоматериала,этапов процесса создания видеоматериала;
- способов работы с аудио- и видеоаппаратурой;
- с основами композиции кадра и видами видеосъемок;
- требований организации рабочего места при работе с компьютером.

## Обучающиеся будут обладать **комплексом определенных умений:**

- создавать свои собственные видеоматериалы, используя возможности профессиональных технических устройств;
- использовать различные техники монтажа и обработки видеоматериала, уметь применять различные спецэффекты;
- оформлять творческие работы;
- использовать снятое и смонтированное видео в докладе, статье,мультимедиапрезентации.

## **У обучающихся будут развиты:**

- образное, пространственное мышление при создании ярких, выразительных образов;
- воображение, творческая активность, фантазия;
- уважительное отношение к человеку-творцу через

результаты с обственной творческой деятельности сверстников, через их оценку.

## **У обучающихся будут сформированы:**

- основы художественного вкуса;
- основы эстетического восприятия окружающего мира;
- основы социально-значимых качеств личности обучающихся (самостоятельность, ответственность, готовность к взаимопомощи, коммуникабельность, доброжелательность);
- ответственность за сохранение своего здоровья и здоровья окружающих.

#### *Личностные:*

 сформированнность установки на безопасный, здоровый образ жизни, наличие мотивации к творческому труду, работе на результат, бережному отношению к материальным и духовным ценностям.

#### *Метапредметные:*

 активное использование речевых средств и средств информационных и коммуникационных технологий для решения коммуникативных и познавательных задач; умение договариваться о распределении функций и ролей в совместной деятельности, осуществлять взаимный контроль в совместной деятельности, адекватно оценивать собственное поведение и поведение окружающих.

# **2. Содержательный раздел 2.1. Содержание курса**

#### **Раздел 1. Техника безопасности. Введение в программу**

*Теория*: Техника безопасности при работе с компьютером, техника противопожарной безопасности, правила поведения на занятии. Основные темы изучения: история развития кинематографа, драматургия фильма, основные этапы создания видеофильма (задумка, сценарий, план съемки), основы операторского мастерства, видеосъемки, монтажа, озвучивания.

*Практика:* Просмотр видеоматериалов.

# **Раздел 2. Видеооборудование. Техническое устройство и принцип работы видеокамеры**

*Теория.* Сведения общего характера об оборудовании, используемом для производства фильмов в домашних условиях (видеокамера, компьютер). Системы цветного телевидения. Устройство и принцип работы видеокамеры. Советы по выбору видеокамеры.

*Практика.* Индивидуальное изучение панели управления видеокамеры.

#### **Раздел 3. Основы работы с видеокамерой. Различные виды съемок**

*Теория.* Правильный ручной захват видеокамеры. Начало работы с видеокамерой. Знакомство с инструкцией. Включение и настройка «баланса белого».

Настройка режима съемки (автомат, ручная съемка).

*Практика.* Отработка правильного ручного захвата камеры и порядка действий при включении камеры. Съемка видеоролика.

#### **Раздел 4. Структура видеофильма**

*Теория.* Основные понятия: эпизоды, сцены, кадры. Структура фильма: завязка, экспозиция, кульминация, развязка. Правила развития сюжета. Понятие и виды конфликта.

*Практика.* Просмотр и анализ конкурсных фильмов-минуток.

#### **Раздел 5. Основы композиции кадра. Виды видеосъемок**

*Теория.* Правила съемки интерьера, пейзажа, портрета, натюрморта. Съемка движущейся камерой.

Окружение и линии. Цветовое решение композиции. Освещенность.

Отображение пространства. Размещение человека на экране.

*Практика.* Упражнения на съемку интерьера, портрета, натюрморта. Выход на природу на съемку пейзажа. Упражнения на применение наезда, отъезда, панорамирования.

Упражнения на съёмку человека в кадре, в пространстве. Применение цветовых решений в разную погоду, в разноосвещённых помещениях.

#### **Раздел 6. Видеомонтаж в программе Windows Movavi Video**

*Теория:* Знакомство с программой. Импорт изображений, клипов, звуков, музыки. Создание видеопереходов, видеоэффектов. Создание названий слайдов и титров. Монтаж фильма. Просмотр и редактирование фильма. Сохранение фильма.

*Практика:* Монтаж видео с применением видеоэффектов.

## **Раздел 7. Нелинейный видеомонтаж в программах Pinnacle Studio и Adobe Premiere**

*Теория:* Знакомство с программой. Импорт изображений, клипов, звуков, музыки. Создание видео переходов, видеоэффектов. Создание названий слайдов и титров. Монтаж фильма. Просмотр и редактирование фильма. Сохранение фильма. *Практика:* Монтаж видео с применением видеоэффектов.

## **Раздел 8. Творческая работа**

*Теория:* Основные правила и требования к творческой работе и еезащите. Порядок работы над творческой работой:

- определение темы работы;
- изучение литературы по выбранной теме, анализ;
- подготовка творческой работы;
- защита.

#### *Практика:* Создание творческой работы:

- работа с литературой;
- составление плана работы;

- построение защиты своей работы.Защита творческой работы.

# **Раздел 9. Итоговое занятие**

*Теория:* Подведение итогов работы учебно-творческого коллектива за год.

*Практика:*Коллективное обсуждение итогов учебного года и индивидуальное осмысление собственных результатов.

# **3. Организационный раздел**

# **3.1. Учебный план**

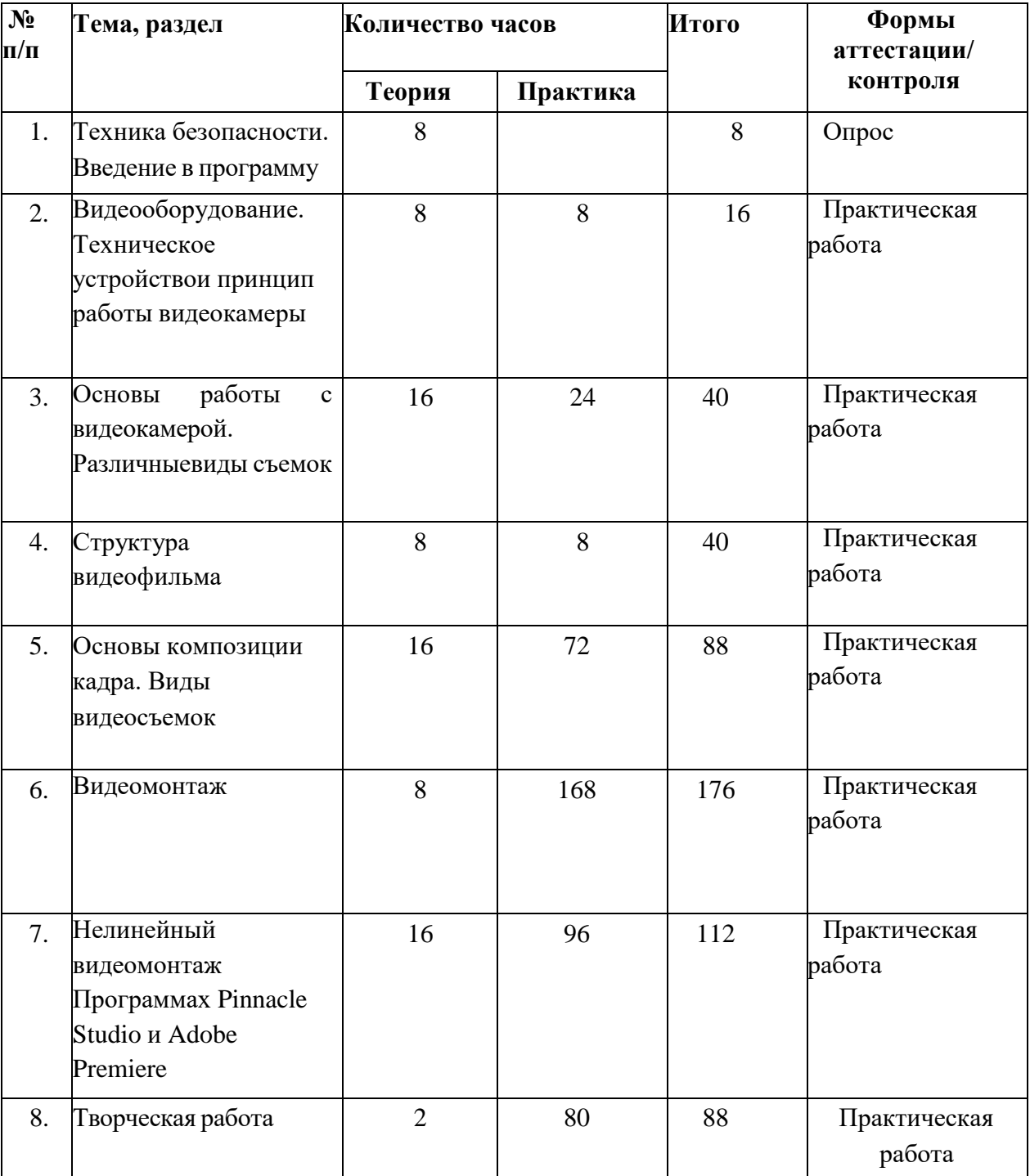

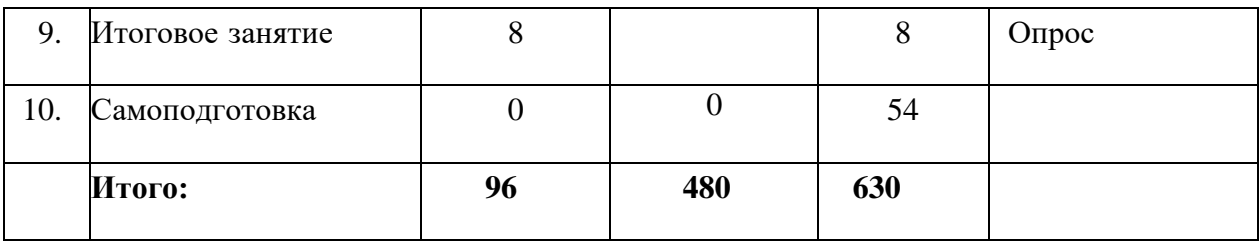

## **3.2.Календарный учебный график**

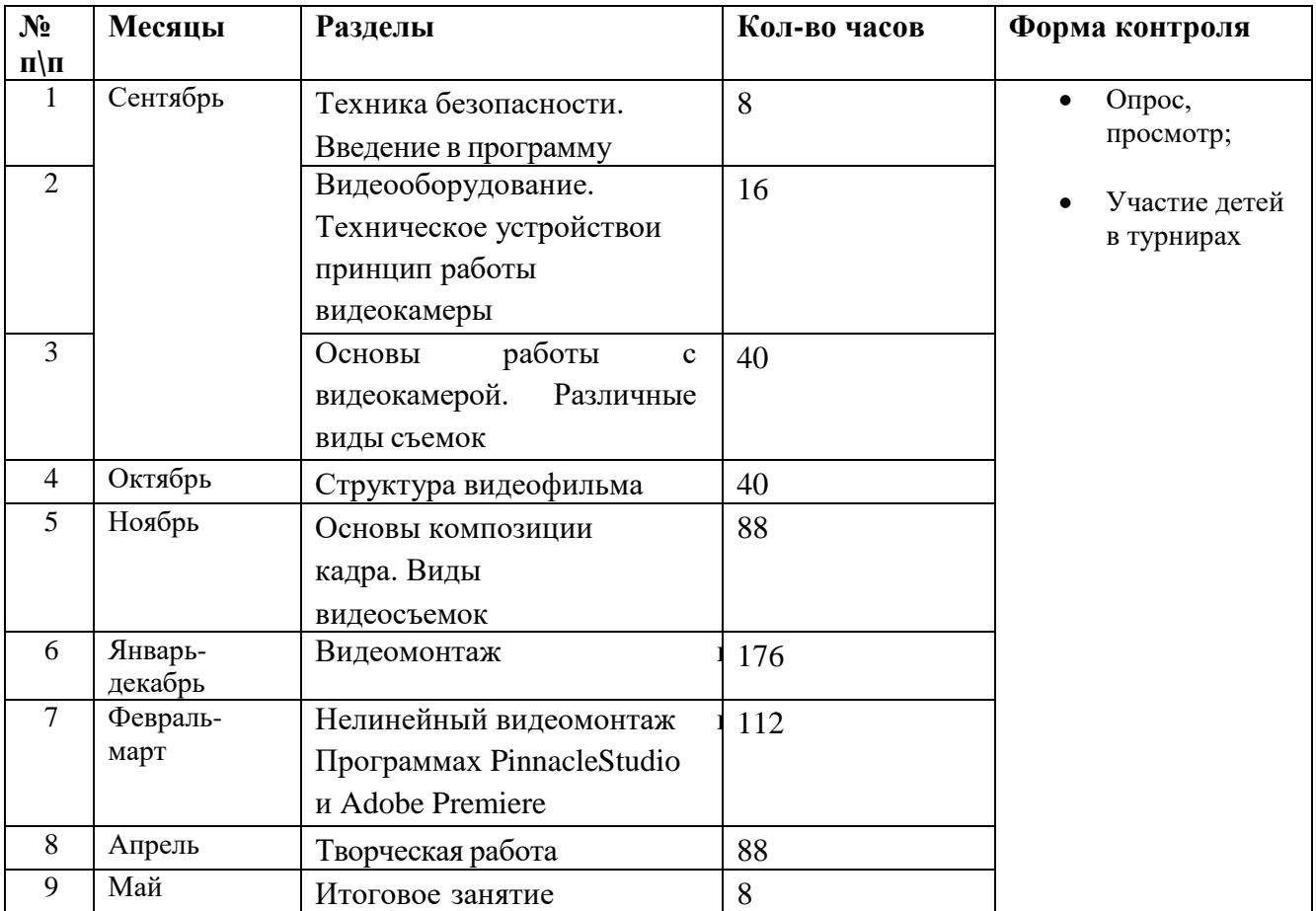

Время и место проведения занятий в соответствии с распоряжением директора.

## **3.3. Материально-технические условия реализации программы**

Реализация программы осуществляется на базе МАОУ гимназия №40, расположенной по адресу г. Екатеринбург, ул. Мичурина 181.

В рамках реализации программы учебный **компьютерный кабинет**

должен удовлетворять санитарно-гигиеническим требованиям.

# **Оборудование:**

- видеокамера;
- компьютеры или ноутбуки, оснащенные выходом в Интернет;

- столы, стулья;

-доска;

- шкаф для УМК и библиотеки.

В соответствии с целями программы предусматривается применение современного программного обеспечения: Microsoft Power Paint, Windows Movie Maker. Умение работать с этими программными продуктами составляет успех в различных сферах учебной деятельности обучающегося.

## **1) Аппаратное обеспечение:**

- IBM PC совместимый компьютер;
- процессор Pentium-II 300 ивыше;
- оперативная память 128 Мб и больше;

- видеокарта, поддерживающая 16-битный цвет (= 65 000 оттенков) и разрешение  $800x600$  (желательно - 1024x68);

#### **2) Программное обеспечение:**

- операционная система: Windows 2000 или Windows XP;
- редакторы Corel Draw, Adobe PhotoShop 7.0 и выше;
- операционная система WINDOWS;
- текстовый процессор MS Office Word 2007(2010);
- программаMS Office Power Paint 2007(2010);
- Windows Movie Maker (Киностудия);

#### **3) Оборудование, необходимое для реализации программы:**

- мультимедийная проекционная установка;
- принтер черно-белый, цветной;
- чертежные инструменты;
- электронный носитель информации;
- диски с клипарт картинками.

4) **Канцелярские принадлежности:** ручки, карандаши, маркеры, корректоры; блокноты, тетради; бумага разных видов и формата (А3, А4, А2); клей; файлы, папки и др.

#### **4. Список литературы.**

# *Для педагогов:* 1. Леонтьев В.П. Работа на компьютере 2014: Windows 8.1 + Office

2013/365. – М.: ОЛМА Медиа Групп, 2014 – 640 с.: ил.

2. Ломакин П.А. Системы домашнего видеомонтажа на персональном компьютере. – М.: Майор, 2004

3. Медведев Г. С., Пташинский В. С. "AdobeAfterEffects CS3 с нуля! Видеомонтаж, анимация, спецэффекты: книга + Видеокурс (CD)." – Триумф, 2008.

4. Петров М. Н. Компьютерная графика: Учебник для вузов. 3-е изд. СПб.: Питер, 2011. – 544 с.: ил.

5. Резников Ф.А., Комягин В.Б. Видеомонтаж на компьютере. - М.: Триумф, 2002.

6. Серженко Д.И. авторская программа: «Основы видеомонтажа» г. Санкт-Петербург, 2016 г.

7. Целебеева С. М. К вопросу об использовании информационных компьютерных технологий в начальной школе [Текст] / С. М. Целебеева, Г. Б. Прончев // Проблемы и перспективы развития образования: материалы II междунар. науч. конф. (г. Пермь, май 2012 г.). — Пермь: Меркурий, 2012. — С. 187-189.

8. Хагуров Т.А. авторская программа «Технология видеосъемки и видеомонтажа» г. Краснодар, 2018 г.).

Интернет-ресурсы:

1. https://www.movavi.ru/support/how-to/

- 2. https://videoredaktor.ru/
- 3. https://video-editor.su/tutorial.php *Для обучающихся:*

1. Симаков В.Д. Когда в руках видеокамера // Искусство в школе. - 2006. - № 1. - С. 55-56.

2. Симаков В.Д. Внимание, снимаю! // Искусство в школе. - 2006, №2,С. 34-39, и № 3.

3. Рейнбоу В. Видеомонтаж и компьютерная графика. СПб.: Питер, 2005 г.

4. Щербаков Ю.В. Сам себе и оператор, сам себе и режиссер. М.: Феникс, 2000 – 448 с.

5. Медведев Г. С., Пташинский В. С. Adobe After Effects CS3 с нуля! Видеомонтаж, анимация, спецэффекты: книга + Видеокурс (CD). – Триумф, 2008 – 270 с.

6. Столяров А.М., Столярова Е.С. Ваш первый фильм в Pinnacle

Studio/Studio Plus version 10.5 (+CD-ROM). – Изд-во НТ-Пресс, 2007 - 304 с.

#### **Аннотация**

«Основы видеомонтажа» – дополнительная общеобразовательная общеразвивающая программа **технической направленности.**

**Вид** программы – **модифицированная.**

Программа предназначена для обучающихся от **12 до 17 лет. Срок реализации** – 1 год.

**Цель программы:** обучение основам видеомонтажного искусства, развитие интереса к созданию видеопродукции.

Для реализации цели предполагается решение основных **задач:** ознакомить с основами видеотворчества, жанрами и направлениями развития мирового кино телевидения; обучить основам сценарного мастерства; обучить основам видеосъёмки, видеомонтажа, музыкального сопровождения и озвучивания видеофильма. формировать мотивацию, инициативность и творческий подход, ответственное отношение к процессу и результатам, к соблюдению этических и правовых норм в информационной деятельности.

В **содержание** программы включены следующие разделы: основы работы с видеокамерой, виды съемок, основы композиции кадра, видеомонтаж в программах Windows Movavi Video, Pinnacle Studio и Adobe Premiere.

**Формы реализации программы:** групповые занятия.

В результате освоения программы обучающиеся повысят уровень компьютерной грамотности, будут обладать основными приёмами видеомонтажа, базовыми знаниями по работе со звуковыми сопровождениями создаваемого фильма.

# ДОКУМЕНТ ПОДПИСАН<br>ЭЛЕКТРОННОЙ ПОДПИСЬЮ

# СВЕДЕНИЯ О СЕРТИФИКАТЕ ЭП

Сертификат 646116746743375933883833707902081325236681597682

Владелец Дикин Николай Александрович

Действителен С 03.03.2023 по 02.03.2024